# Sommaire

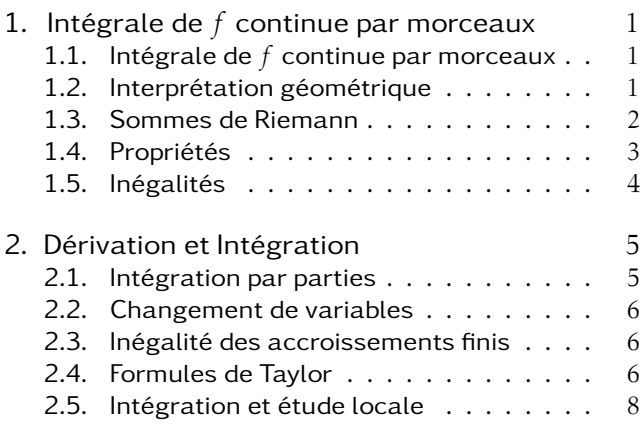

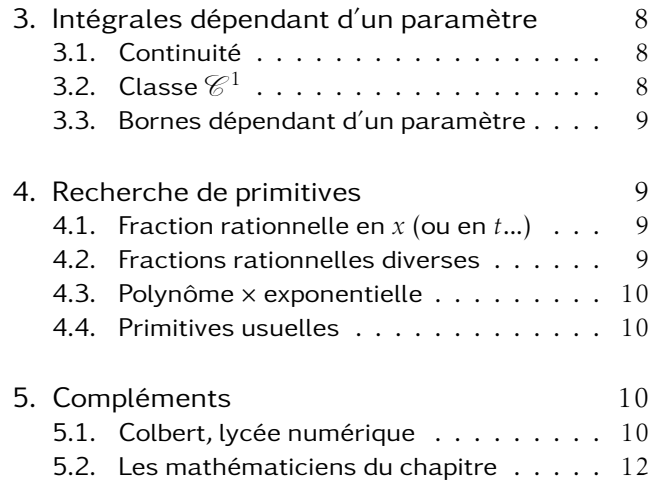

# 1. Intégration d'une fonction continue par morceaux sur [*a,b*]

### 1.1. Intégrale d'une fonction continue par morceaux

Théorème : (de Darboux) Toute application continue sur un intervalle admet une primitive de classe  $\mathscr{C}^1$  sur cet intervalle.

Ce théorème est admis.

**Définition :** *f* continue sur [a, b], à valeur dans  $\mathbb{K}$  ( $\mathbb{R}$  ou  $\mathbb{C}$ ). F une primitive de *f*, on appelle intégrale de *f* sur [*a,b*] :  $\int^b$ *a*  $f(t) dt = F(b) - F(a)$ 

Il n'est pas nécessaire d'avoir 
$$
a < b
$$
, et on a immédiatement :  $\int_b^a f(t) dt = - \int_a^b f(t) dt$ 

### Définition :

*f* continue par morceaux sur [*a,b*], à valeur dans K (R ou C). F*<sup>i</sup>* une primitive de *f<sup>i</sup>* sur [*ai*−1*,a<sup>i</sup>* ], on appelle intégrale de *f* sur [*a,b*] :

$$
\int_{a}^{b} f(t) dt = \sum_{i=1}^{n} \int_{a_{i-1}}^{a_i} f_i(t) dt = \sum_{i=1}^{n} (F_i(a_i) - F_i(a_{i-1}))
$$

### 1.2. Interprétation géométrique

L'intégrale simple sur [*a,b*] de *f* est l'aire algébrique entre le graphe de *f* et l'axe des abscisses.

- Quand la fonction est positive, comme sur la figure 1, page suivante, l'aire algébrique se confond avec l'aire géométrique, c'est à dire l'aire hachurée.
- Quand la fonction est de signe variable, comme sur la figure 2, page suivante, l'aire algébrique est la différence des aires géométriques au dessus et en dessous de l'axe des abscisses, c'est à dire des aires hachurées.

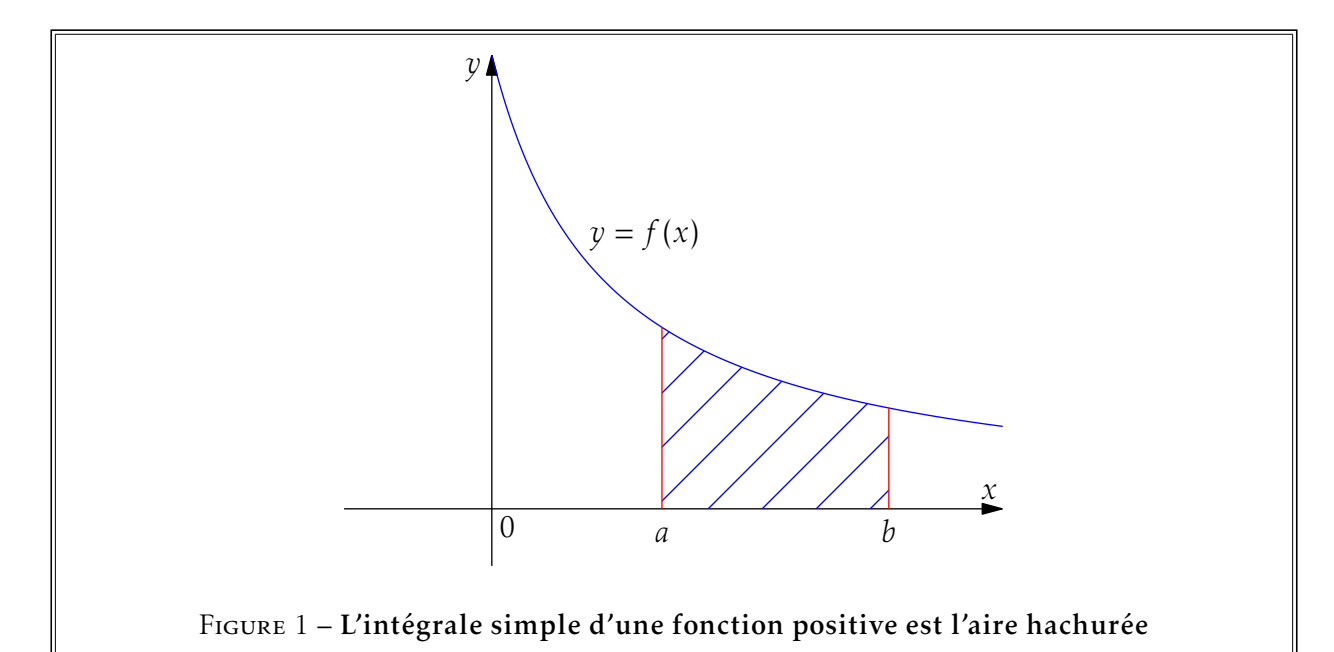

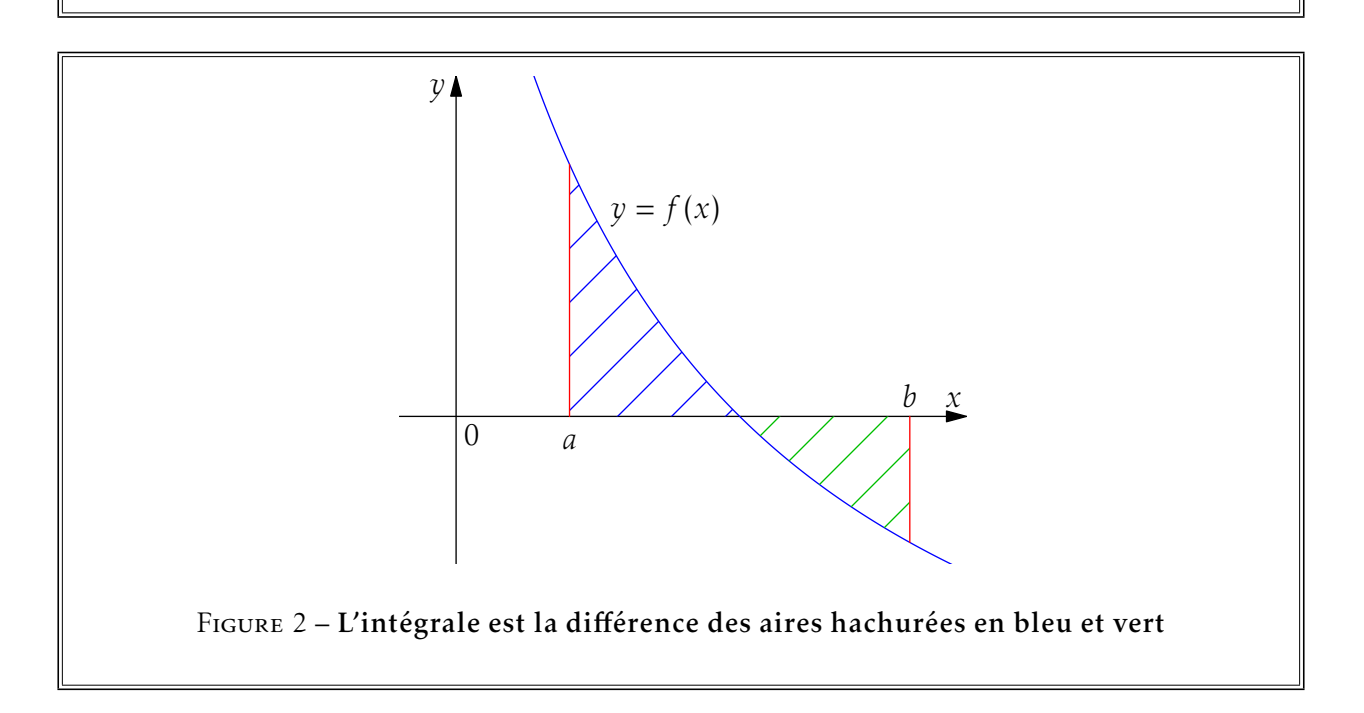

# 1.3. Calcul approché d'intégrales et sommes de Riemann

On va faire un calcul approché de la valeur d'une intégrale de *f* sur [*a,b*] en divisant l'intervalle [*a,b*] en *n* parties égales. Les bornes de ces parties sont donc *a* + *k b* − *a*  $\frac{-u}{n}$  pour  $k \in \{0, 1, ..., n\}.$ Sur chacun de ces intervalles de largeur  $\frac{b-a}{n}$ :  $a + (k-1) \frac{b-a}{a}$  $\frac{-a}{n}$ ,  $a + k \frac{b - a}{n}$ *n* # , définis pour *k* ∈ {1*,* 2*,..., n*}, on approxime la fonction par la valeur à une de ses deux bornes. Ce qui donne :

**Théorème :** f continue sur [a, b]  
\n
$$
\lim_{n \to \infty} \frac{b-a}{n} \sum_{k=1}^{n} f\left(a + k \frac{b-a}{n}\right) = \lim_{n \to \infty} \frac{b-a}{n} \sum_{k=0}^{n-1} f\left(a + k \frac{b-a}{n}\right) = \int_{a}^{b} f(t) dt
$$

Si de plus *f* est monotone, une figure montre facilement que l'une des deux sommes est un majorant, l'autre un minorant de l'intégrale. Enfin, quand [*a,b*] = [0*,*1], on obtient des sommes particulières appelées sommes de Riemann :

**Théorème:** f continue sur [0, 1], alors : 
$$
\lim_{n \to \infty} \frac{1}{n} \sum_{k=1}^{n} f\left(\frac{k}{n}\right) = \lim_{n \to \infty} \frac{1}{n} \sum_{k=0}^{n-1} f\left(\frac{k}{n}\right) = \int_{0}^{1} f(t) dt
$$

Ces théorèmes sont aussi applicables si les fonctions sont continues par morceaux sur l'intervalle [*a,b*]

**Exemple :** Cherchons  $\lim_{n\to\infty}\sum_{k=1}^{n}$ *k*=1 *n*  $n^2 + k^2$ On écrit :  $\sum^{n}$ *k*=1 *n*  $\frac{n}{n^2 + k^2} = \frac{1}{n}$ *n*  $\sum_{n=1}^{\infty}$ *k*=1 1  $1 + \left(\frac{k}{2}\right)$ *n*  $\frac{1}{2}$  et on reconnait une somme de Riemann pour la fonction *f* 

définie par  $f(t) = \frac{1}{1+t}$  $\frac{1}{1+t^2}$  sur [0,1]. On a bien une fonction continue sur [0,1]. La somme converge donc vers  $\int_1^1$ 0 1  $\frac{1}{1+t^2} dt = \frac{\pi}{4}$  $\frac{1}{4}$ .

### 1.4. Propriétés

#### a/ Linéarité

**Théorème :** 
$$
f, g : [a, b] \rightarrow \mathbb{K}
$$
, intégrables sur  $[a, b]$ ,  $\lambda \in \mathbb{K}$ , alors  
\n
$$
\int_{a}^{b} \lambda f(t) dt = \lambda \int_{a}^{b} f(t) dt
$$
\n
$$
\int_{a}^{b} (f + g)(t) dt = \int_{a}^{b} f(t) dt + \int_{a}^{b} g(t) dt
$$

#### b/ Conjugaison

**Théorème :** 
$$
f : [a, b] \rightarrow \mathbb{C}
$$
, intégrable sur  $[a, b]$ , alors  

$$
\int_{a}^{b} \overline{f}(t) dt = \overline{\int_{a}^{b} f(t) dt}
$$

#### c/ Relation de Chasles

**Théorème :** 
$$
f : [a, b] \cup [a, c] \cup [c, b] \rightarrow \mathbb{K}
$$
, intégrable, alors  

$$
\int_{a}^{b} f(t) dt = \int_{a}^{c} f(t) dt + \int_{c}^{b} f(t) dt
$$

Démonstration : Ces théorèmes se montrent facilement en prenant F et G des primitives de *f* et *g* et en remarquant que  $\overline{F}$  est une primitive de  $\overline{f}$ .

**Exemple**: Calculons  $\int_1^1 \frac{dt}{dt}$ 0 Attention, le logarithme n'est défini que sur R<sup>∗</sup> + *,* ceci nous oblige à séparer la partie réelle et la partie  $\frac{di}{dt}$  qui est bien l'intégrale d'une fonction continue sur [0, 1]*.* imaginaire.

$$
\int_0^1 \frac{dt}{t+i} = \int_0^1 \frac{t-i}{t^2+1} dt = \int_0^1 \frac{t}{t^2+1} dt - i \int_0^1 \frac{1}{t^2+1} dt = \left[ \frac{1}{2} \ln(t^2+1) \right]_0^1 - i \left[ \arctan(t) \right]_0^1 = \frac{1}{2} \ln(2) - i \frac{\pi}{4}.
$$

#### 1.5. Inégalités

#### a/ Croissance

Théorème :  $f:[a,b]\to\mathbb{R}$ , intégrable sur  $[a,b]$ , positive sur  $[a,b]$ ,  $a < b$ , alors :  $\int^b$ *a*  $f(t) dt \ge 0$ 

Démonstration : Sur chaque [*ai*−1*,a<sup>i</sup>* ]*,*F*<sup>i</sup>* est croissante car de dérivée positive, d'où le résultat.

#### b/ Théorème des 3 conditions

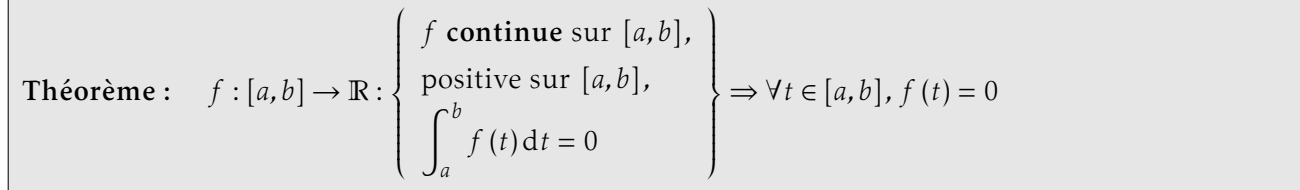

Démonstration : F est croissante vérifiant F(*b*) = F(*a*), donc F est constante, de dérivée *f* nulle sur l'intervalle.

#### c/ Majoration en valeur absolue

**Théorème :** 
$$
a < b
$$
,  
 $f:[a,b] \to \mathbb{R}$ , intégrable sur  $[a,b]$ , alors  $|f|$  est intégrable sur  $[a,b]$ , et:  $\left| \int_a^b f(t) dt \right| \leq \int_a^b |f(t)| dt$ 

Démonstration : On définit  $f_+(t) = \max(f(t), 0)$  et  $f_-(t) = \max(-f(t), 0)$ , deux fonctions positives, on a  $f(t) = f_+(t) - f_-(t)$  et  $|f(t)| = f_+(t) + f_-(t)$  $\int^b$ *a*  $f(t)dt =$  $\int^b$ *a*  $f_{+}(t)dt - \int_{0}^{b}$ *a*  $f_-(t)$ d*t* et  $\int_0^b$ *a*  $|f(t)|dt = \int_0^b$ *a*  $f_{+}(t) dt +$  $\int^b$ *a f*− (*t*)d*t*, ce qui assure le résultat car ces deux intégrales sont positives.

#### d/ Majoration en module

Théorème : *a < b*, *f* : [*a,b*] → C, intégrable sur [*a,b*], alors |*f* | est intégrable sur [*a,b*], et :  $\begin{array}{c} \begin{array}{c} \begin{array}{c} \end{array} \\ \begin{array}{c} \end{array} \end{array} \end{array}$  $\int^b$ *a*  $f(t)$ d*t*  $\begin{array}{c} \hline \end{array}$  $\leqslant \int^b$ *a* |*f* (*t*)|d*t*

Démonstration : Admis.

### e/ Première inégalité de la moyenne

**Théorème:** 
$$
a < b
$$

\n
$$
f: [a, b] \to \mathbb{K}, \text{ intégrable sur } [a, b], \text{ alors}: \left| \int_{a}^{b} f(t) \, dt \right| \leq (b - a) \sup_{t \in [a, b]} |f(t)|
$$
\n**Démonstration:** 
$$
\left| \int_{a}^{b} f(t) \, dt \right| \leq \int_{a}^{b} |f(t)| \, dt \leq \int_{a}^{b} \sup_{t \in [a, b]} |f(t)| \, dt = (b - a) \sup_{t \in [a, b]} |f(t)|
$$

### f/ Seconde inégalité de la moyenne

**Théorème :** 
$$
a < b
$$
  
 $f,g:[a,b] \to \mathbb{K}$ , intégrables sur  $[a,b]$ , alors :  $\left| \int_a^b f(t)g(t)dt \right| \leq \sup_{t \in [a,b]} |f(t)| \int_a^b |g(t)| dt$ 

#### g/ Inégalité de Cauchy-Schwarz

**Théorème :** 
$$
a < b
$$
,  $f, g : [a, b] \rightarrow \mathbb{R}$ , intégrables sur  $[a, b]$ , alors :  

$$
\left| \int_{a}^{b} f(t) g(t) dt \right| \leq \sqrt{\int_{a}^{b} f^{2}(t) dt} \sqrt{\int_{a}^{b} g^{2}(t) dt}
$$

$$
D\'{e}monstration:
$$

$$
\int_{a}^{b} (\lambda f(t) + g(t))^{2} dt = \lambda^{2} \int_{a}^{b} f^{2}(t) dt + 2\lambda \int_{a}^{b} f(t)g(t) dt + \int_{a}^{b} g^{2}(t) dt \ge 0 \text{ pour tout } \lambda,
$$
  
d'où  $\frac{\Delta}{4} = \left(\int_{a}^{b} f(t)g(t) dt\right)^{2} - \int_{a}^{b} f^{2}(t) dt \int_{a}^{b} g^{2}(t) dt \le 0$  qui permet de conclure.

### 2. Dérivation et Intégration

#### 2.1. Intégration par parties

**Théorème:** 
$$
f, g : [a, b] \rightarrow \mathbb{K}
$$
, de classe  $\mathcal{C}^1$  sur  $[a, b]$ , alors :  

$$
\int_a^b f(t)g'(t) dt = \left[f(t)g(t)\right]_a^b - \int_a^b f'(t)g(t) dt
$$

Démonstration :  $f \times g$  est une primitive de  $f' \times g + f \times g'$ 

**Exemple :** Calculons  $\int_0^{\pi/2}$ 0 *<sup>t</sup>* sin*<sup>t</sup>* <sup>d</sup>*<sup>t</sup>* qui est bien l'intégrale d'une fonction continue sur 0*,* π 2 *.* On va intégrer par parties en dérivant le *t* et en intégrant le sin*t* On obtient facilement :  $\left\{\right.$  $\overline{\mathcal{L}}$  $f(t) = t$   $g'(t) = \sin t$  $f'(t) = 1$  *g* (*t*) = −cos *t* Ce qui donne :  $\int^{\pi/2}$ 0 *t* sin *t* d*t* =  $[-t \cos t]_0^{\pi/2}$  $\frac{\pi}{2} - \int_0^{\pi/2}$ 0  $-\cos t \, dt = 0 + [\sin t]_0^{\pi/2} = 1.$ 

## 2.2. Changement de variables

**Théorème** : *f* continue sur [a, b],  $\varphi$  de classe  $\mathcal{C}^1$  sur [ $\alpha$ ,  $\beta$ ], avec  $\varphi([\alpha, \beta]) \subset [a, b]$ , alors

$$
\int_{\alpha}^{\beta} f(\varphi(t)) \varphi'(t) dt = \int_{\varphi(\alpha)}^{\varphi(\beta)} f(u) du
$$

Le changement de variable est donc  $u = \phi(t)$  dont on vérifiera qu'il est bien de classe  $\mathscr{C}^1$  sur l'intervalle de variation de *t*.

Démonstration : Si F est une primitive de *f*, alors F ∘ φ est une primitive de (*f* ∘ φ) × φ', d'où

$$
\int_{\alpha}^{\beta} f(\varphi(t)) \varphi'(t) dt = F \circ \varphi(\beta) - F \circ \varphi(\alpha) = F(\varphi(\beta)) - F(\varphi(\alpha)) = \int_{\varphi(\alpha)}^{\varphi(\beta)} f(u) du
$$

**Exemple :** Calculons  $\int_0^{\pi/2}$ 0 1  $\frac{1}{1 + \cos t}$  d*t* qui est bien l'intégrale d'une fonction continue sur  $\left[0, \frac{\pi}{2}\right]$ 2 *.* Comme on le verra dans la suite, on pose  $u = \tan \frac{t}{2}$ , ce qui donne cos  $t = \frac{1 - u^2}{1 - u^2}$  $2^{2}$  come correction  $1 + u^2$  come  $1 + u$  $\frac{2}{2}$  et d*t* =  $\frac{2 du}{1+u}$  $\frac{1}{2}$ , on n'oublie pas de changer les bornes et on obtient  $\int^{\pi/2}$ 0 1  $\frac{1}{1 + \cos t} dt =$  $\int_0^1$ 0 1  $1 + \frac{1 - u^2}{1 - u^2}$  $1 + u^2$  $x \stackrel{2 \mathrm{d} u}{\longleftarrow}$  $\frac{2 \alpha w}{1 + u^2} =$  $\int_0^1$ 0  $du = 1.$ 

Les calculs ne s'arrangeront pas toujours aussi bien !

### 2.3. Inégalité des accroissements finis

**Théorème:** 
$$
f : [a, b] \rightarrow \mathbb{K}
$$
, de classe  $\mathcal{C}^1$  sur  $[a, b]$ ,  $a < b$  et  $k$  tel que sup  $|f'(t)| \le k$ , alors :  
\n $|f(b) - f(a)| \le k(b - a)$ 

Démonstration : Appliquer l'inégalité de la moyenne à f'.

### 2.4. Formules de Taylor

Les formules de Taylor sont toujours de la forme :

$$
f(x) = f(a) + (x - a) f'(a) + \frac{(x - a)^2}{2!} f''(a) + \dots + \frac{(x - a)^n}{n!} f^{(n)}(a) + R_n(x)
$$

Le problème est alors de déterminer une valeur de  $R_n(x)$ , un majorant de  $|R_n(x)|$  ou un ordre de grandeur d'un tel majorant.

a/ Formule de Taylor avec reste intégral

**Théorème:** Si *f* est de classe 
$$
\mathcal{C}^{n+1}
$$
 sur l'intervalle [*a*, *x*]  

$$
f(x) = f(a) + (x - a) f'(a) + \frac{(x - a)^2}{2!} f''(a) + \dots + \frac{(x - a)^n}{n!} f^{(n)}(a) + \int_a^x \frac{(x - t)^n}{n!} f^{(n+1)}(t) dt
$$

**Démonstration** : Pour  $n = 0$ ,  $\int_0^x$ *a f* 0 (*t*)d*t* = *f* (*x*)−*f* (*a*) permet de conclure. On amorce donc une récurrence. On admet le résultat au rang *n*, une simple intégration par parties sur le reste donne :

$$
\int_{a}^{x} \frac{(x-t)^{n}}{n!} f^{(n+1)}(t) dt = \left[ -\frac{(x-t)^{n+1}}{(n+1)!} f^{(n+1)}(t) \right]_{a}^{x} + \int_{a}^{x} \frac{(x-t)^{n+1}}{(n+1)!} f^{(n+2)}(t) dt
$$

qui fournit immédiatement le résultat au rang *n* + 1.

#### b/ Inégalité de Taylor-Lagrange

**Théorème:** Si 
$$
f
$$
 est de classe  $\mathcal{C}^{n+1}$  sur l'intervalle  $[a, x]$ 

\n
$$
\left| f(x) - \left( f(a) + \sum_{k=1}^{n} \frac{(x-a)^k}{k!} f^{(k)}(a) \right) \right| \leq \frac{|x-a|^{n+1}}{(n+1)!} \sup_{t \in [a, x]} |f^{(n+1)}(t)|
$$

Démonstration : On majore simplement l'intégrale dans la formule de Taylor avec reste intégral. Le mieux est d'étudier 2 cas selon que  $x \ge a$  ou  $x \le a$ .

c/ Formule de Taylor-Young

**Théorème :** Si *f* est *n* fois dérivable au voisinage de *a*,  
\n
$$
f(x) = f(a) + (x - a) f'(a) + \frac{(x - a)^2}{2!} f''(a) + \dots + \frac{(x - a)^n}{n!} f^{(n)}(a) + o((x - a)^n)
$$
\navec 
$$
\lim_{x \to a} \frac{o((x - a)^n)}{(x - a)^n} = 0
$$

Démonstration : On le montre en supposant que  $f$  est de classe  $\mathcal{C}^{n+1}$  au voisinage de *a*. L'inégalité de Taylor-Lagrange donne, en appelant M un majorant de  $|f^{(n+1)}(t)|$  sur un intervalle, voisinage de *a*,

$$
\left| f(x) - \left( f(a) + \sum_{k=1}^{n} \frac{(x-a)^k}{k!} f^{(k)}(a) \right) \right| \leq |x-a|^n \frac{|x-a|}{(n+1)!}
$$

Or lim*x*→*<sup>a</sup>* |*x* − *a*|M  $\frac{n}{(n+1)!} = 0$  assure le résultat.

#### d/ Taylor-Lagrange et Taylor-Young

Il est en général facile, quand on sait qu'on doit utiliser une formule de Taylor, de déterminer à priori s'il s'agit plutôt de la formule de Taylor-Lagrange ou de la formule de Taylor-Young. En effet,

- si on doit montrer une propriété valable pour tous les *x* d'un intervalle, on essaiera la formule de Taylor-Lagrange ;
- si notre problème est un problème de limite, ou s'il faut lever des indéterminations, on essaiera la formule de Taylor-Young.

 $\blacksquare$ 

## 2.5. Intégration et étude locale

Théorème : *f ,g* : I → R, intégrables sur I, *a* ∈ I, *g* de signe constant à gauche et à droite de *a*, alors  $f(x) = o(g(x)) \Rightarrow \int_{a}^{x}$ *a*  $f(t) dt = o$  $\int$   $\int$ <sup>x</sup> *a g* (*t*)d*t* !  $f(x) \sim g(x) \Rightarrow \int_{a}^{x}$ *a f* (*t*)d*t* ∼ *a*  $\int_0^x$ *a g* (*t*)d*t*

# 3. Intégrales dépendant d'un paramètre

Il y a d'abord 2 théorèmes quand la fonction dépend d'un paramètre. Ces 2 théorèmes vont être admis. Il s'agit d'étudier la continuité et la classe  $\mathscr{C}^1$  de F :  $\mathsf{x} \mapsto \int^b$ *a f* (*x, t*)d*t*. On a ensuite un théorème élémentaire quand les bornes dépendent d'un paramètre. On a rapproché ces différents cas pour effectivement éviter les confusions.

## 3.1. Continuité

Théorème : (Continuité) *f* :  $\left\{\right.$  $\overline{\mathcal{L}}$  $I \times [a, b] \rightarrow \mathbb{R}$  $(x, t) \rightarrow f(x, t)$  $\Big\}$  $\int$ avec *f* continue sur I×[*a,b*], I étant un intervalle non vide et non réduit à un point. alors F définie par F(*x*) =  $\int^{b}$ *a f* (*x, t*) d*t* est continue sur I

Exemple : Soit F définie par F(*x*) =  $\int_0^1$ 0 d*t*  $\frac{dt}{t^2 + x^2}$  dont on va montrer qu'elle est continue sur  $\mathbb{R}^*_+$ .  $(x, t) \rightarrow \frac{1}{t^2}$  $\frac{1}{t^2 + x^2}$  est bien continue sur ℝ<sup>\*</sup> × [0,1] comme fonction de 2 variables, ce qui prouve immédiatement le résultat !

# 3.2. Classe  $\mathscr{C}^1$

Théorème :  $\quad$  (Classe  $\mathcal{C}^1$ ) *f* :  $\left\{\right.$  $\overline{\mathcal{L}}$  $I \times [a, b] \rightarrow \mathbb{R}$  $(x, t) \rightarrow f(x, t)$  $\Big\}$  $\int$ avec *f* continue sur I×[*a,b*], I étant un intervalle non vide et non réduit à un point. Si, de plus, *<sup>f</sup>* admet une dérivée partielle *∂f ∂x* (*x, t*), continue sur I <sup>×</sup> [*a,b*], alors F est de classe  $\mathcal{C}^1$  sur I, et F'(x) =  $\int^b$ *a ∂f ∂x* (*x, t*) d*<sup>t</sup>*

Exemple : On reprend l'exemple précédent avec F définie par F(*x*) =  $\int_0^1$  d*t* 0 maintenant qu'elle est de classe C <sup>1</sup> sur R<sup>∗</sup> + *.* On ne remontre pas la continuité déjà étudiée.  $\frac{d^{2}y}{dt^{2}+x^{2}}$  dont on va montrer  $(x, t) \rightarrow \frac{1}{t^2}$  $\frac{1}{t^2 + x^2}$  admet une dérivée partielle par rapport à *x* qui est  $\frac{-2x}{(t^2 + x^2)}$  $\frac{-2x}{(t^2 + x^2)^2}$  continue sur  $\mathbb{R}^*_+ \times [0,1]$ comme fonction de 2 variables, ce qui prouve imméditement que F est de classe  $\mathscr{C}^1$  sur  $\mathbb{R}_+^*$ . De plus, toujours sur  $\mathbb{R}^*_+$ ,  $F'(x) =$  $\overline{\bigcap}^1$ 0 −2*x*  $\frac{2x}{(t^2 + x^2)^2} dt$ 

## 3.3. Bornes dépendant d'un paramètre

Théorème : *a,b* de classe  $\mathcal{C}^1$  sur I, avec *a*(I) ⊂ J et *b*(I) ⊂ J, de plus *f* est continue sur J, alors  $F: x \mapsto \int^{b(x)}$ *a*(*x*) *f* (*t*) d*t* est de classe  $\mathcal{C}^1$  sur I, et :  $F'(x) = f (b(x)) b'(x) - f (a(x)) a'(x)$ 

**Démonstration** : On appelle *g* une primitive de *f* ,  $F(x) =$  $\int_{0}^{b(x)} f(t) dt = g(b(x)) - g(a(x))$  ce qui prouve *a*(*x*) que F est de classe  $\mathcal{C}^1$  sur I, et F'(x) = f (b(x))b'(x) – f (a(x))a'(x) par simple dérivation de fonctions composées.

# 4. Recherche de primitives

Les méthodes générales ne sont pas toujours les meilleures... Regardons par exemple  $\int \frac{8t^7}{t^8}$  $\frac{\sigma}{t^8+1}$  d*t* !... Si la technique de terminale fonctionne, il faut l'utiliser...

# 4.1. Fraction rationnelle en *x* (ou en *t*...)

On décompose la fraction rationnelle selon les indications de l'énoncé :

- les termes en  $\frac{1}{x a}$ , s'intègrent en ln|*x a*|
- les termes en  $\frac{1}{1}$  $\frac{1}{(x-a)^p}$ , s'intègrent en  $\frac{1}{1-p} \times \frac{1}{(x-a)^p}$  $\frac{1}{(x-a)^{p-1}}$

• les termes en  $\frac{ax+b}{2}$ *x* <sup>2</sup> + *px* + *q* , avec ∆ *<* 0, s'intègrent en l'écrivant : *a*  $\frac{a}{2} \times (2x + p)$  $\frac{2}{x^2 + px + q}$  +  $\left(b-\frac{a}{2}\right)$  $\left(\frac{a}{2}p\right)$  $\frac{x^2 + px + q}{x^2 + px + q}$ . On obtient :

o un ln(
$$
x^2 + px + q
$$
) pour le terme :  $\frac{\frac{a}{2} \times (2x + p)}{x^2 + px + q}$  de la forme  $\frac{u'}{u}$  et  
o un arctan pour le terme :  $\frac{\left(b - \frac{a}{2}p\right)}{x^2 + px + q}$ .

### 4.2. Fractions rationnelles diverses

Le but du changement de variable donné est à chaque fois d'obtenir une fraction rationnelle classique.

- Fraction rationnelle en *e x* , ch*x*, sh*x* Poser  $u = e^x$
- Fraction rat<u>ionne</u>lle en *x* et  $\sqrt{ax + b}$ Poser  $u = \sqrt{ax + b}$
- Fraction rationnelle en sin*x* et cos*x* ◦ on regarde si l'élément différentiel *f* (*x*) d*x* est invariant quand on change

 *x* en −*x*, poser alors : *u* = cos*x*  $\Diamond$  *x* en  $\pi - x$ , poser alors :  $u = \sin x$  $\Diamond$  *x* en  $\pi$  + *x*, poser alors : *u* = tan *x*  $\frac{x}{2}$  en cas d'échec, poser  $u = \tan \frac{x}{2}$  $\frac{\pi}{2}$ , on a alors :  $dx = \frac{2 du}{1 + u^2}$  $\frac{2 du}{1 + u^2}$  ;  $\sin x = \frac{2u}{1 + i}$  $\frac{2u}{1+u^2}$  ;  $\cos x = \frac{1-u^2}{1+u^2}$  $\frac{1 - u^2}{1 + u^2}$  ;  $\tan x = \frac{2u}{1 - u^2}$ 

# 4.3. Polynôme × exponentielle

Intégrer par parties ou chercher une primitive de la même forme avec un polynôme du même degré.

 $\sqrt{1-u^2}$ 

## 4.4. Primitives usuelles

On consultera le tableau 1, page ci-contre. Notons qu'une primitive n'a de sens que sur un intervalle.

# 5. Compléments

# 5.1. Colbert, lycée numérique

a/ Maple

- « convert » utilisé avec l'option « parfrac » donne la décomposition en éléments simples d'une fraction rationnelle. Il est parfois nécessaire de factoriser le dénominateur en utilisant un « solve ».
- « series » donne la partie régulière d'un développement de Taylor ou d'un développement asymptotique d'un expression en un « point ». Il faut préciser « l'ordre » auquel on veut que Maple fasse les calculs. Attention, ce n'est pas toujours l'ordre de la formule de Taylor...
	- > series(p,x=1,5) ;
	- > series(u,n=infinity,7) ;
- « int » permet de calculer une primitive ou une intégrale. Maple ne met pas de constante dans les primitives, on fera attention surtout si on primitive une fonction plus d'une fois...
	- > int(p,x) ; pour une primitive
	- > int(p,x=0..1) ; pour une intégrale

La forme inerte « Int » permet de manier des intégrales sans chercher à les calculer.

- Le package « student » possède « intparts » et « changevar » qui permettent de faire faire des intégrations par parties et des changements de variables.
	- > with(student) ;

> intparts(Int((x\*\*2)\*sin(x),x),x\*\*2) ; il faut indiquer l'intégrale inerte que l'on traite et la partie que l'on dérive.

> changevar(cos(x)+1=u,Int((cos(x)+1)\*\*3\*sin(x),x),u) ; il faut indiquer le changement de variable, l'intégrale inerte que l'on traite et le nom de la nouvelle variable.

### b/ HP 40G-GS

On peut utiliser directement la commande [, L4C3.

Par ailleurs, dans le menuDIFF du CAS, à partir de HOME, L1C6 puis L1C3, on trouve :

INTVX et RISCH pour les primitives par rapport à la variable X ou à une variable à spécifier.

On y trouve aussi la commande IBP qui permet de forcer une intégration par parties.

Je conseille de passer en mode Step/Step quand on fait du calcul intégral.

La décomposition en éléments simples d'une fraction rationnelle se fait par la commande PARTFRAC du menu ALGB du CAS.

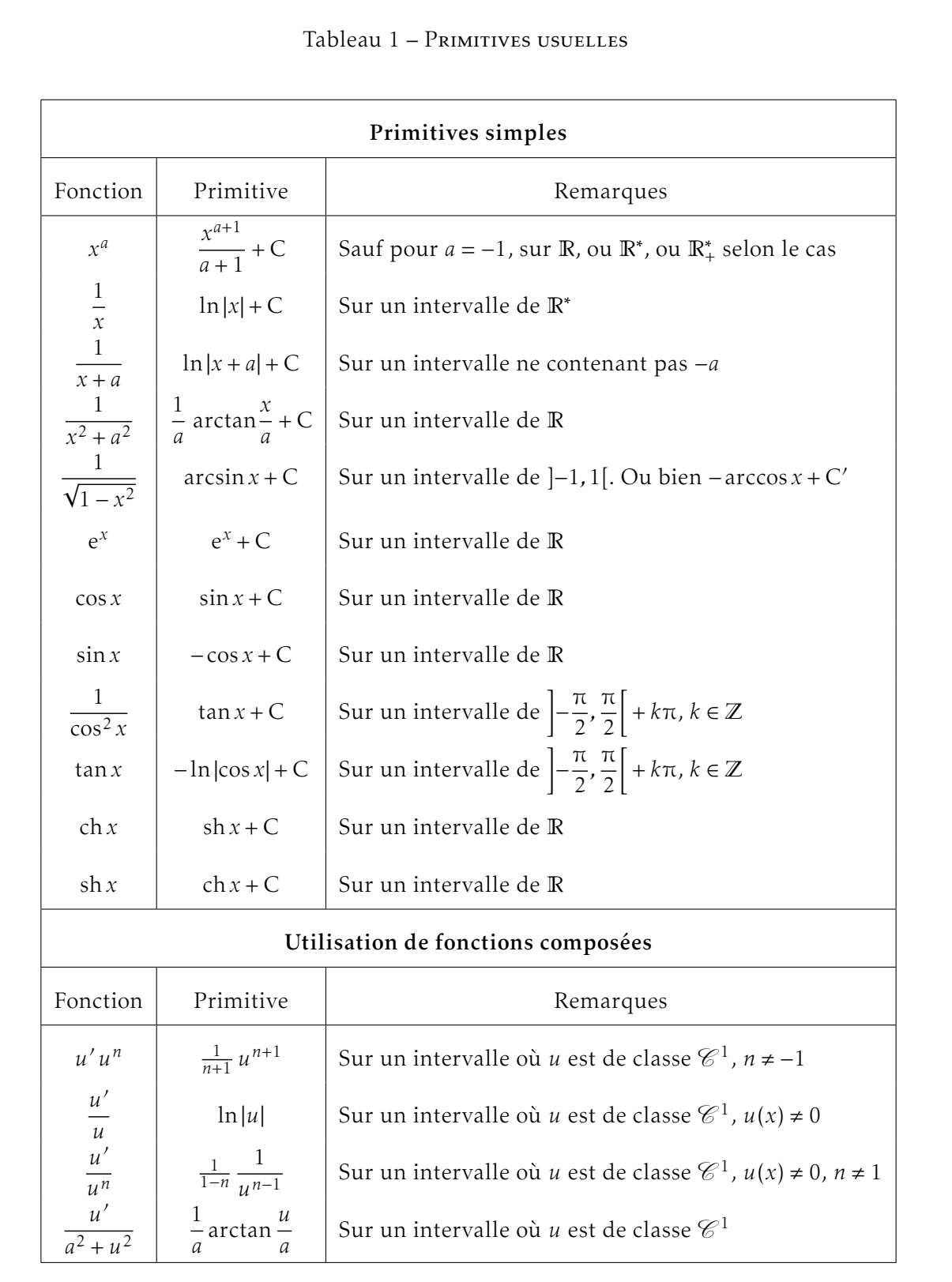

# c/ HP 50G

Nous allons dans le menu CALC, L8C2, sous-menu DERIV & INTEG.

On y trouve : INTVX et RISCH pour les primitives par rapport à la variable X ou à une variable à spécifier.

On peut aussi utiliser directement la commande  $\int$ , L5C5.

Dans le menu SYMB, L4C4, on retrouve INTVX et IBP qui permet de forcer une intégration par parties. Je conseille de passer en mode Step/Step quand on fait du calcul intégral.

La décomposition en éléments simples d'une fraction rationnelle se fait par la commande PARTFRAC du menu ALG, L8C2.

## d/ TI 89

La commande [, L7C2, donne primitive ou intégrale (exacte ou approchée). La décomposition en éléments simples d'une fraction rationnelle se fait par la commande expand du menu MATH, L8C3, sous-menu Algebra.

# e/ TI N-inspire CAS

La commande symbolique  $\lceil$  donne les primitive ou intégrale (exacte ou approchée). La décomposition en éléments simples d'une fraction rationnelle se fait par la commande expand.

## f/ ClassPad 300

Il faut aller dans le menu Action, sous-menu Calculation et y chercher le signe d'intégration  $\lceil.$ Pour la décomposition en éléments simples, c'est Action, Transformation, fonction expand.

### 5.2. Les mathématiciens du chapitre

- Riemann Bernhard 1826-1866 C'est ce mathématicien allemand qui donne la notion de fonction intégrable au sens de ce chapitre. Il a aussi beaucoup travaillé sur les séries trigonométriques...
- Darboux Gaston 1842-1917 Ce mathématicien né à Nimes a relié définitivement l'intégrale de Riemann et la notion de primitive...